## **Azure for AWS Developers**

[www.aka.ms/pathways](http://www.aka.ms/pathways)

## **Compare Azure and AWS core components**

Microsoft offers a comprehensive collection of learning resources that empower AWS technical professionals to learn Microsoft Azure. Build practical job skills with online step-by-step training that can also help provide with a learning path to certification. Many Azure and AWS core components have similar functionality. Start by comparing the platforms' capabilities in core areas.

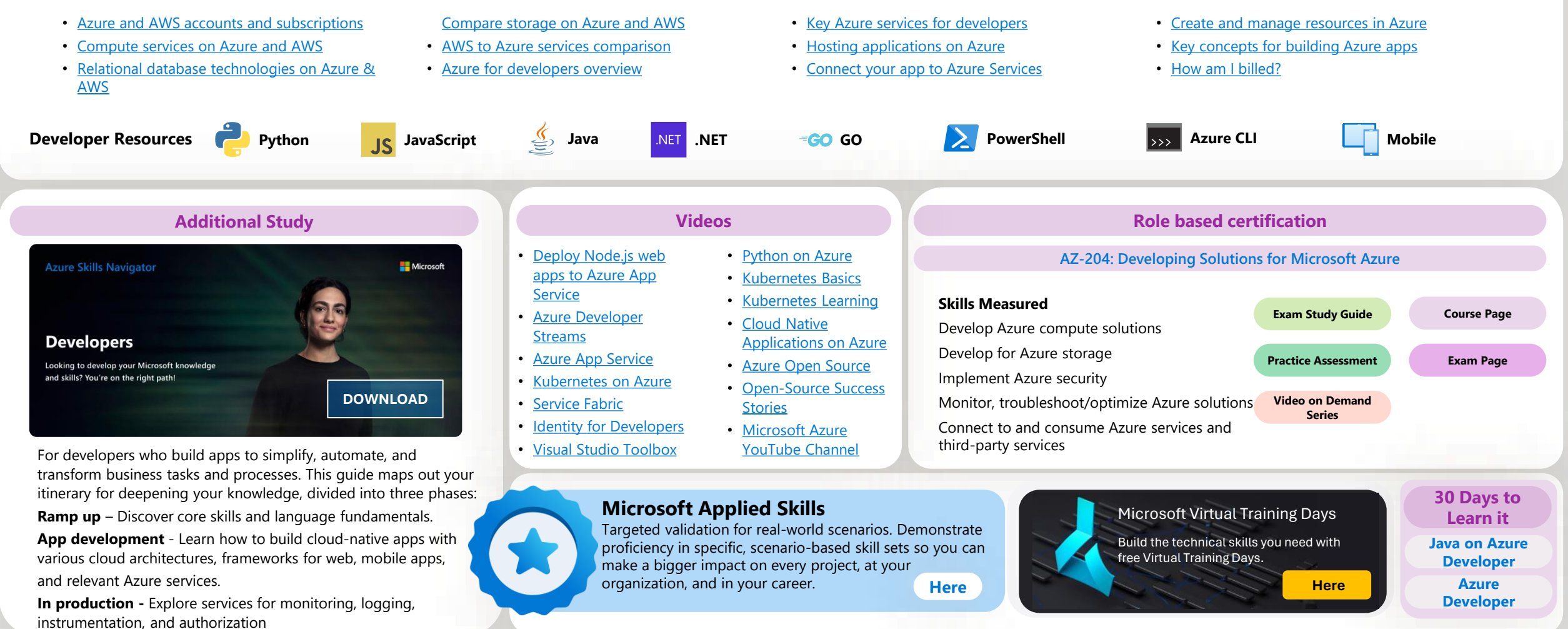